# **Test: PROGRAMOVANIE – OPAKOVANIE I.**

**Meno a priezvisko: Trieda: Dátum:**

### $ÚI$ <sub>OHA</sub> $1$

**Počet bodov: z 2 bodov**

Doplňte program na vykreslenie symbolu predstavujúceho grafický model RGB, ktorý je uvedený na obrázku:

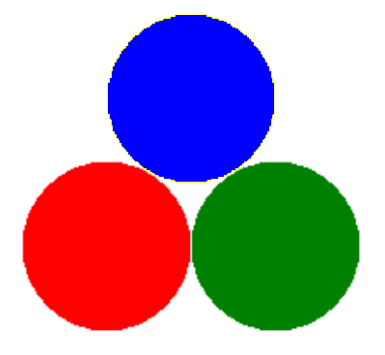

### ÚLOHA 2

#### **Počet bodov: z 2 bodov**

Na obrázku je vykreslená ozdobná čipka podľa určitého pravidla. V obrázku vyznačte vzory, ktoré sa opakujú:

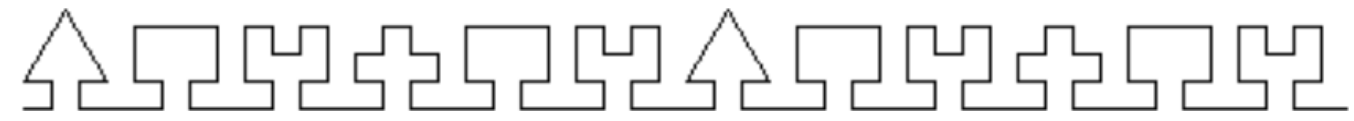

Zapíšte čo najstručnejším spôsobom popis uvedeného obrázka:

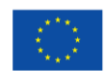

FURÓPSKA ÚNIA

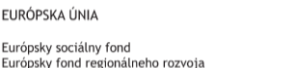

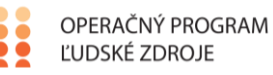

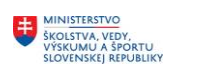

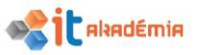

Tento projekt sa realizuje vďaka podpore z Európskeho sociálneho fondu a Európskeho fondu regionálneho rozvoja v rámci Operačného programu Ľudské zdroje **www.minedu.sk www.employment.gov.sk/sk/esf/ www.itakademia.sk**

### ÚLOHA 3

#### **Počet bodov: z 1 bodu**

Doplňte v programe na vhodné miesto potrebnú inštrukciu, aby bolo možné vykresliť nasledujúci obrázok:

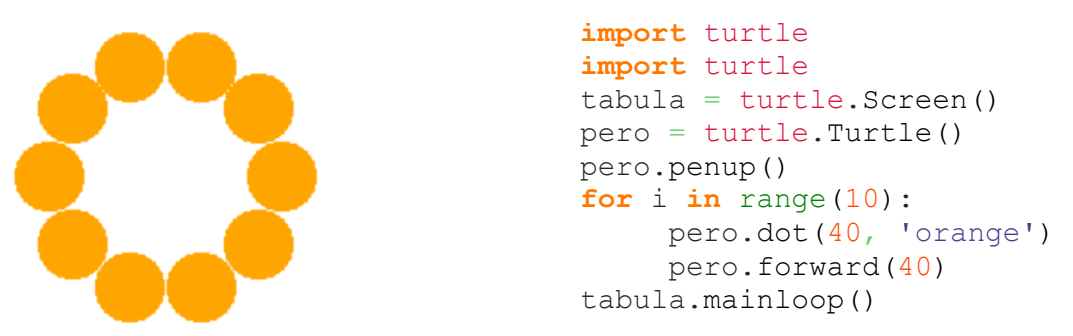

 $Ú$ LOHA 4

**Počet bodov: z 2 bodov**

Navrhnite vlastnú funkciu **tvar()** pre vykreslenie objektu podľa obrázka s dĺžkou kratších strán 50 bodov a dĺžkou dlhých strán 100 bodov a doplňte program na vykreslenie uvedeného obrázku, v ktorom použijete funkciu **tvar()** .

**Objekt:** 

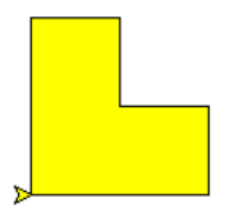

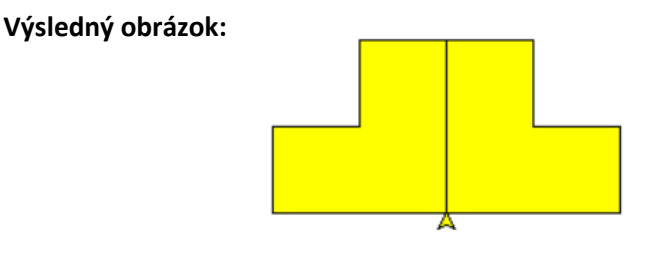

## $ÚI$ <sub>OHA</sub> 5

**Počet bodov: z 3 bodov**

Navrhnite funkciu **slnko()**, pomocou ktorej vykreslí program slnko podľa obrázku:

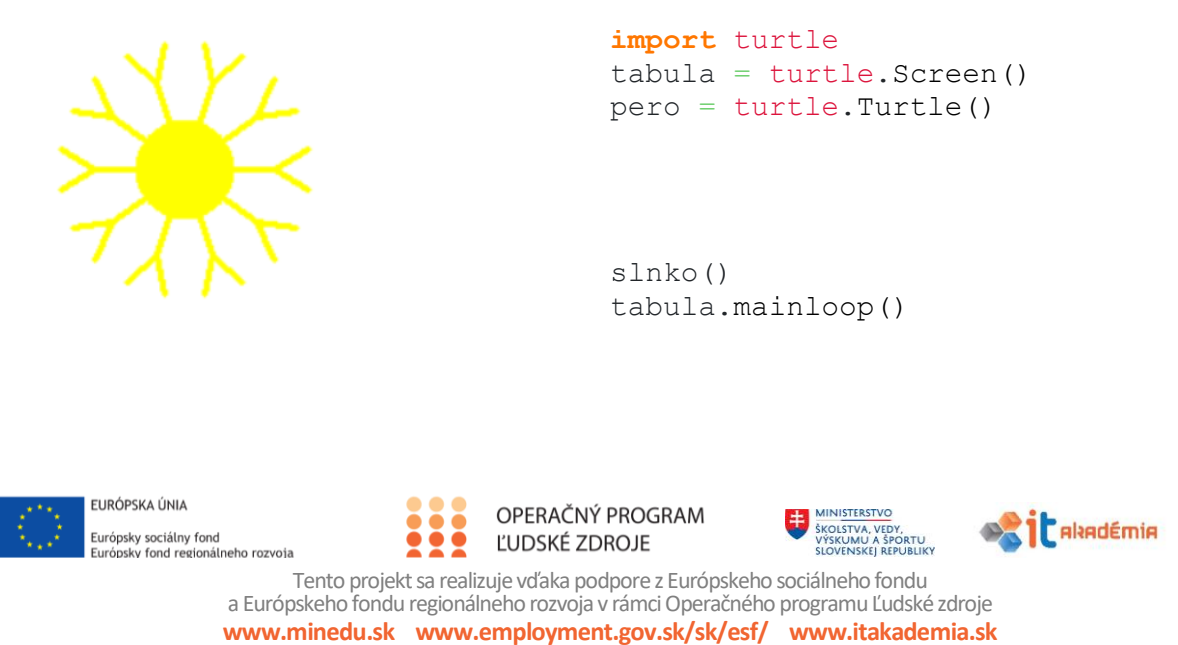